## <span id="page-0-2"></span>Table des matières

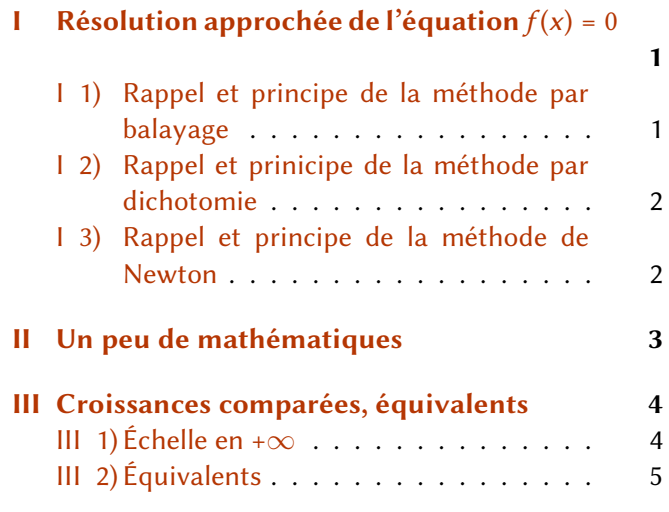

```
1 import numpy as np
2 import matplotlib.pyplot as plt
```
# <span id="page-0-0"></span>I Résolution approchée de l'équation  $f(x) = 0$

#### Données et hypothèses.

- **1.** (Séparation) On connaît un segment [a, b] ne contenant qu'une seule racine  $x_{*}$  de f. Remarque : dans les cas généraux, l'obtention de la séparation demande une vraie étude dont on ne peut faire l'économie.
- **2.** *f* est continue sur le segment [a, b].

On cherche à calculer une valeur approchée de  $x<sub>*</sub>$  à une constante  $\varepsilon > 0$  donnée près, appelée précision.

Dans toute la suite, on sera amené à considérer l'équation (E) suivante sur un certain intervalle  $[a, b]$ :

(E)  $\cos x - x = 0$  sur [a, b].

**[Q1.]** Proposer graphiquement un intervalle [a, b] contenant la solution  $x<sub>*</sub>$  de (E).

### <span id="page-0-1"></span>I 1) Rappel et principe de la méthode par balayage

- **1.** Principe : Partant du point a, on évalue par boucle les valeurs de f aux points  $x_k = a + k\varepsilon$ ,  $k \in \mathbb{N}$ .
- **2.** Critère d'arrêt : dès que l'on a un changement de signe de  $f(x_i)$  pour deux valeurs consécutives de  $x_k$  et  $x_{k+1}$ , on en déduit que  $x_k \in [x_k, x_{k+1}]$  (pourquoi ?). Comme  $x_{k+1} - x_k = \varepsilon$ , tout point de cet intervalle fournit une valeur approchée de  $x<sub>*</sub>$  au moins à la précision  $\varepsilon$ .

### **[Q2.]**

- **1.** Écrire une fonction balayage(f,a,eps) prenant en entrée une fonction f, des flottants a et eps et renvoyant en sortie la solution de l'équation  $f(x) = 0$  à la précision eps calculée par balayage, ainsi que le nombre n d'itérations effectuées pour l'obtenir.
- **2.** Donner le résultat avec eps= 10<sup>−</sup><sup>7</sup> pour l'équation (E).

## <span id="page-1-0"></span>I 2) Rappel et prinicipe de la méthode par dichotomie

- **1.** Principe : Partant du premier segment [a, b], on construit, à chaque passage dans la boucle, un nouveau segment  $[a_n, b_n]$  de longueur deux fois plus petite que celle du précédent, contenant la solution localisée  $x<sub>∗</sub>$  de l'équation et dont une des extrémités est soit  $a<sub>n-1</sub>$ , soit  $b<sub>n-1</sub>$ , l'autre étant par construction  $c_n = (a_{n-1} + b_{n-1})/2$ .
- **2.** Critère d'arrêt : dès que la longueur du segment  $[a_n, b_n]$  est de longueur  $\lt \varepsilon$ , tout point de cet intervalle fournit une valeur approchée de  $x_{\star}$  au moins à la précision  $\varepsilon$ .

### **[Q3.]**

- **1.** Écrire une fonction dicho (f,a,b,eps) prenant en entrée une fonction f, des flottants a, b, et eps, et renvoyant en sortie la solution de l'équation  $f(x) = 0$  à la précision eps calculée par dichotomie, ainsi que le nombre n d'itérations effectuées pour l'obtenir.
- **2.** Donner le résultat avec eps= 10<sup>−</sup><sup>7</sup> pour l'équation (E).
- **3.** Comparer avec la méthode par balayage.

### <span id="page-1-1"></span>I 3) Rappel et principe de la méthode de Newton

- **1.**  $f$  est  $\mathscr{C}^2([a, b])$ .
- **2.**  $f'$  ne s'annule pas sur  $[a, b]$  ( $f$  est donc strictement monotone sur  $I$ ).

*Principe* : Partant d'un point  $x_0 \in [a, b]$ , on considère  $M_0(x_0, f(x_0)) \in \mathscr{C}_f$ , puis, de proche en proche, on construit des points  $M_n$  d'abscisse  $x_n$  tels que

$$
\forall n \in \mathbf{N} \quad x_{n+1} = x_n - \frac{f(x_n)}{f'(x_n)}.
$$

**[Q4.]** Mettons que l'on ait calculé le terme de rang  $k$ ,  $x_k$ , de la suite de Newton  $(x_n)_{n>0}$ . Rappeler l'équation de la tangente à  $\mathscr{C}_f$  au point d'abscisse  $x_k$ .

Ainsi  $x_{k+1}$  s'obtient comme l'abscisse du point d'intersection de la tangente à  $\mathscr{C}_f$  au point  $M_k(x_k, f(x_k))$ avec l'axe des abscisses.

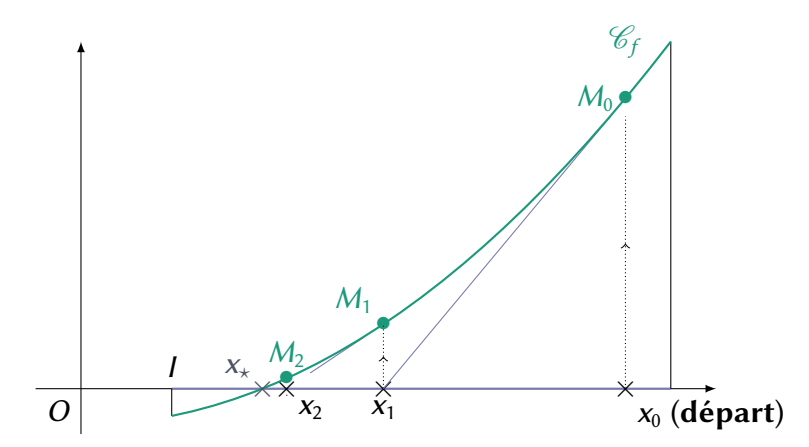

Critère d'arrêt : on adopte comme critère d'arrêt le suivant : si deux termes consécutifs  $x_n$  et  $x_{n+1}$  de la suite diffèrent de moins de  $\varepsilon$ , alors on considère que  $x_{n+1}$  est une valeur approchée de  $x_{\star}$  à  $\varepsilon$  près.

**[Q5.]**

- **1.** Écrire une fonction prenant en entrée un flottant eps et renvoyant en sortie une valeur approchée à eps près calculée par la méthode de Newton de l'équation  $(E)$ définie en **[Q.13]** , ainsi que le nombre n d'itérations pour l'obtenir.
- **2.** Comparer le résultat pour eps = 10<sup>−</sup><sup>7</sup> à celui obtenu par la méthode de dichotomie.

**[Q6.]** Soit  $g: x \mapsto x^3 - x - 1$  sur  $I = [0, 3]$ .

- **1.** Appliquer 3 fois la méthode de Newton à g en prenant pour point initial  $x_0 = 1$ , puis  $x_0$  = 0, 6, et enfin  $x_0$  = 0, 57 pour obtenir une valeur approchée à 10<sup>-6</sup> près de la solution dans *l* à l'équation  $g(x) = 0$  en précisant le nombre d'itérations réalisées dans chaque cas (penser à programmer une boucle).
- **2.** Comment expliquer que la méthode soit si sensible au choix de la condition initiale  $x_0$  ?

## <span id="page-2-0"></span>II Un peu de mathématiques

Soit x un nombre entier, et ND(x) le nombre de chiffres dans l'écriture (en base 10) de x. Par exemple :  $ND(1) = 1$ ,  $ND(87) = 2$ , *etc.* 

**[Q7.]** Rappeler la définition de la partie entière d'un réel x, notée  $|x|$ .

#### **[Q8.]**

**1.** Soit  $n \in \mathbb{N}^*$  fixé. Donner deux réels  $\alpha_n$  et  $\beta_n$  tels que l'on ait :

$$
ND(x) = n \Leftrightarrow \alpha_n \leq x < \beta_n
$$

.<br>. **2.** On rappelle que le logarithme décimal d'un réel u, noté log u, est, par définition :  $\log u =$ ln u  $\frac{\ln u}{\ln 10}$ . Déduire de ce qui précède une expression à l'aide des fonctions usuelles de la fonction ND. Dorénavant, à l'aide de cette expression, on pourra considérer la fonction ND définie sur R.

**[Q9.]** Programmer la fonction ndigit(x) qui prend en entrée un flottant x supposé strictement positif et qui renvoie en sortie l'entier  $ND(x)$ .

**[Q10.]** Expliquer à l'aide de la fonction ND en quoi le logarithme est une fonction à croissance lente.

## <span id="page-3-0"></span>III Croissances comparées, équivalents

### <span id="page-3-1"></span>III 1) Échelle en + $\infty$

On considère  $x \in \mathbb{R}$ , x destiné à tendre vers + $\infty$ . On rappelle que :

- **1.** Toute fonction  $f$  telle que  $\lim_{x \to +\infty} |f(x)| = +\infty$  s'appelle *infiniment grand* au voisinage de + $\infty$ .
- **2.** Toute fonction  $f$  telle que  $\lim_{x \to +\infty} |f(x)| = 0$  s'appelle *infiniment petit* au voisinage de + $\infty$ .

**[Q11.]** Rappeler la définition de  $f(x) = o(g(x))$   $x \to +\infty$  pour deux fonctions f et g à valeurs réelles définies au voisinage de +∞, ainsi que l'échelle de croissance en +∞.

Dans ce qui suit, on travaillera avec des infiniment grands pour se fixer les idées, mais les résultats mis en évidence seraient également valables en analysant des infiniment petits.

[Q12.] Définir en python les fonctions id, ln, sq renvoyant (pour un flottant x en entrée donné) respectivement les flottants  $\mathbf{x}, \mathbf{x}^2$ , ln  $\mathbf{x}$ .

**[Q13.]** Recopier et expliquer ce que fait le script suivant :

```
1 print("{0:5}|{1:22}|{2:22}|{3:22}|{4:22}".format("x=",
2 \vert "ln x",
3 "sqrt x",
4 \mid "x * * 2",
5 "exp x"))
6 for x in range(1,50):7 print("{0:5}|{1:22}|{2:22}|{3:22}|{4:22}".format(id(x),
8 int(ln(x)),
9 int(np.sqrt(x)),
\int 10 \int int(sq(x)),
11 \left| \begin{array}{cc} \text{int}(\text{np.} \exp(x))) \end{array} \right|
```
## <span id="page-4-0"></span>III 2) Équivalents

**[Q14.]** Soit  $f$  et  $g$  deux infiniments grands. Rappeler la définition de  $f(x) \sim g(x)$ .

La notion d'équivalent permet de donner un ordre de grandeur. Intuitivement, on peut penser que  $f$  et  $g$  sont équivalents signifie que les infiniment grands  $f$  et  $g$  ont, pour  $x$  assez grand <sup>[1](#page-0-2)</sup>, le même premier chiffre significatif (et le même ordre de grandeur bien entendu, c'est-à-dire le nombre de chiffres).

 $[015.]$  Écrire une fonction first\_digit(x) qui prend en entrée un flottant x et qui renvoie en sortie l'entier égal à la valeur du premier chiffre de l'écriture (en base 10) de x. Par exemple : first\_digit(87431.1943) devrait renvoyer 8. Il sera commode de convertir d'abord x en chaîne de caractères.

**[Q16.]** Écrire une fonction synthese(x) qui prend en entrée un flottant x et renvoie en sortie le tuple  $n, p = (first\_digit(x), ND(x))$ 

Intuitivement, si synthese(x) renvoie (n, p), cela signifie que x est de l'ordre de n × 10<sup>p-1</sup>

**[Q17.]** Recopier et dire ce que fait le script suivant :

```
1 def equivalents(f,g,N=13):
2 for p in range(1, N):
3 x = 10**p4 print('x = 'x)
5 print(synthese(f(x)))
6 print(synthese(g(x)))
7 print("diff")
8 print(f(x)-g(x))9 print('\n\cdot)
```
Puis dans la console :

In [1]: equivalents(f1,g1)

console

où vous aurez au préalable défini en python  $f_1(x) = x^3 + 2x^2$  et  $g_1(x) = x^3$ .

**[Q18.]** Est-ce que  $f(x) \sim_g g(x) \Rightarrow f(x) - g(x) \rightarrow 0$ ?

1. C'est ce que signifie asymptotiquement

<span id="page-5-0"></span>**[Q19.]** Utiliser la fonction equivalents pour les couples de d'infiniment grands  $(f(x), g(x))$  qui suivent afin de dire si ces dernières sont équivalentes ou non en + $\infty$  :

- **1.** (ln x, √  $\overline{\mathsf{x}}$ ).
- **2.**  $(x^3 + 2x, x^3 + x)$ .
- **3.** (x, 2x). . Peut-on sommer les équivalents ?
- **4.**  $(\exp(x +$ √  $(\overline{\mathsf{x}}),$  exp  $\mathsf{x})$  (appliquer la fonction equivalents avec N=3) .Peut-on composer les équivalents ? √
- **5.** (  $\overline{x^4+x^3},x^2)$  (appliquer la fonction equivalents avec N=5). Calculer mathématiquement l'équivalent.
- **6.**  $(\ln(1 + e^x), x)$ .

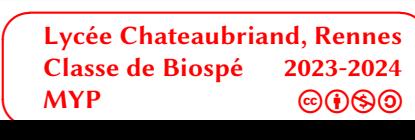